# **МИНОБРНАУКИ РОССИИ**

федеральное государственное бюджетное образовательное учреждение высшего образования **«Кузбасский государственный технический университет имени Т. Ф. Горбачева»**

Филиал КузГТУ в г. Новокузнецке

ЭЛЕКТРОННОЙ ПОДПИСЬЮ

Сертификат: 65A182AF55E85519218FE36C1C7FB48A Владелец: Евсина Татьяна Алексеевна Действителен: с 16.11.2022 до 09.02.2024

# УТВЕРЖДЕНО Директор филиала КузГТУ в г. Новокузнецке \_\_\_\_\_\_\_\_\_\_\_\_ Т.А. Евсина  $\langle \langle \rangle \rangle$  2023

# **Рабочая программа дисциплины**

# **Компьютерная графика**

Направление подготовки 09.03.03 Прикладная информатика Направленность (профиль) 01 Прикладная информатика в экономике документ подписан<br>
и вызываютель высокомерных<br>
местно Тима и подписы с несколько составляет высокомерно и составляет высокомерно составляет с подписы на и составляет составляет составляет составляет составляет составляет

Присваиваемая квалификация «Бакалавр»

> Формы обучения очная

Год набора 2023

Рабочая программа обсуждена на заседании учебно-методического совета филиала КузГТУ в г. Новокузнецке

Протокол № 6 от 29.05.2023

Зав. кафедрой ТДиИТ  $\mathcal{U}\left\{ \left\vert \left\langle \mathcal{U}\right\rangle \right\vert \leq A.B.$  Ионина подпись

СОГЛАСОВАНО: Заместитель директора по УР \_\_\_\_\_\_\_\_\_\_\_\_\_\_\_\_\_\_\_\_\_ Т.А. Евсина

подпись

# 1 Перечень планируемых результатов обучения по писпиплине "Компьютерная графика", соотнесенных с планируемыми результатами освоения образовательной программы

Освоение дисциплины направлено на формирование:

профессиональных компетенций:

ПК-11 - Способность осуществлять презентацию информационной системы и начальное обучение пользователей.

# Результаты обучения по дисциплине определяются индикаторами достижения компетенций

#### Индикатор(ы) достижения:

Способен осуществлять презентацию информационной системы и начальное обучение пользователей.

#### Результаты обучения по дисциплине:

Знать виды презентаций, методы воздействия на аудиторию, основы методов обучения, области применения компьютерной графики; основные функциональные возможности современных графических систем, принципы построения современных графических систем; форматы хранения графической информации; стандарты в области разработки графических систем; технические средства компьютерной графики, правила построения диаграмм, возможности графических пакетов по визуализации.

Уметь презентовать информационную систему и обучить пользователей, создавать и редактировать растровые и векторные изображения, презентации, организовывать виртуальное 2D и 3D пространство, создавать презентационную и деловую графику.

Владеть способами презентаций информационных систем и основами методов обучения, способностью проводить описание прикладных процессов и информационного обеспечения решения прикладных задач.

## 2 Место дисциплины "Компьютерная графика" в структуре ОПОП бакалавриата

Для освоения дисциплины необходимы знания умения, навыки и (или) опыт профессиональной деятельности, полученные в рамках изучения следующих дисциплин: Интернет-программирование, Информационная безопасность, Информационные системы и технологии, Исследование операций и метолы оптимизации.

Дисциплина входит в Блок 1 «Дисциплины (модули)» ОПОП. Цель дисциплины - получение обучающимися знаний, умений, навыков и (или) опыта профессиональной деятельности, необходимых для формирования компетенций, указанных в пункте 1.

# 3 Объем дисциплины "Компьютерная графика" в зачетных единицах с указанием количества академических часов, выделенных на контактную работу обучающихся с преподавателем (по видам занятий) и на самостоятельную работу обучающихся

Общая трудоемкость дисциплины "Компьютерная графика" составляет 4 зачетных единицы, 144 часа.

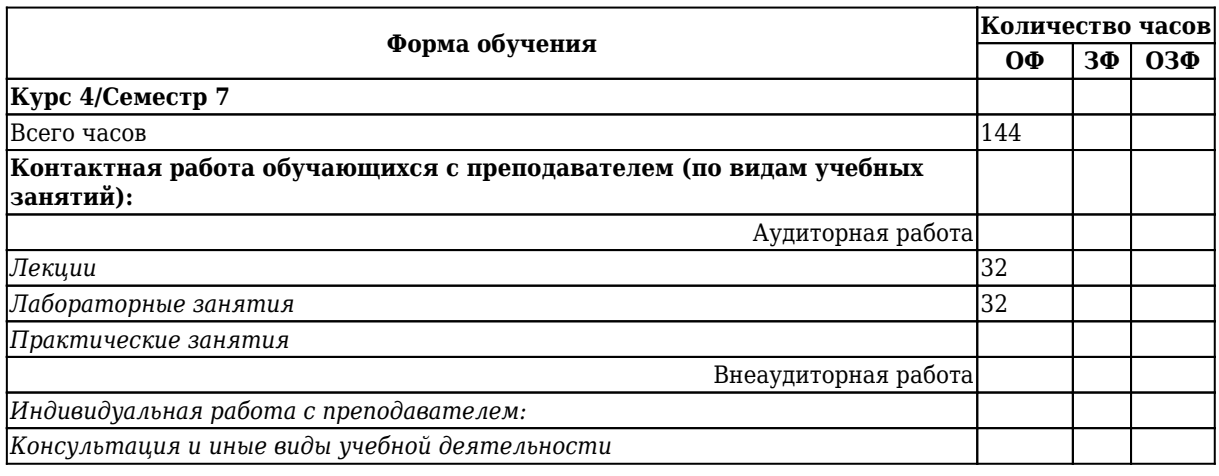

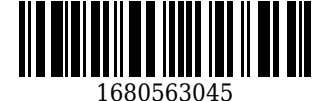

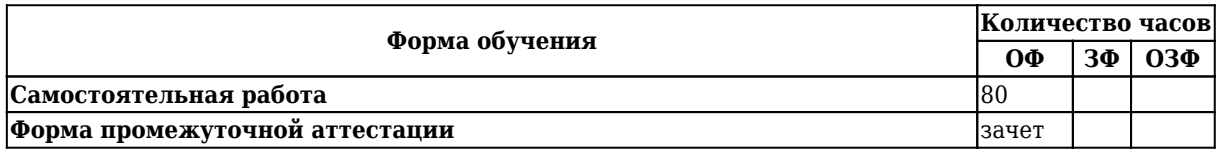

**4 Содержание дисциплины "Компьютерная графика", структурированное по разделам (темам)**

# **4.1. Лекционные занятия**

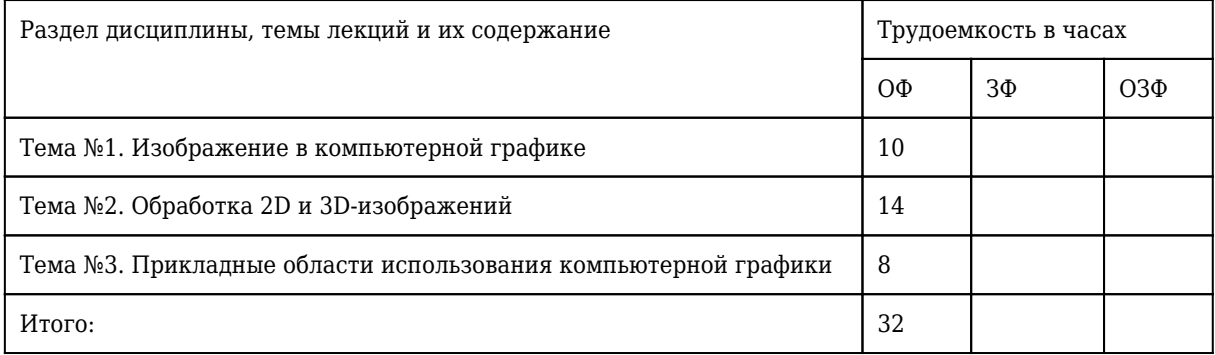

## **4.2. Лабораторные занятия**

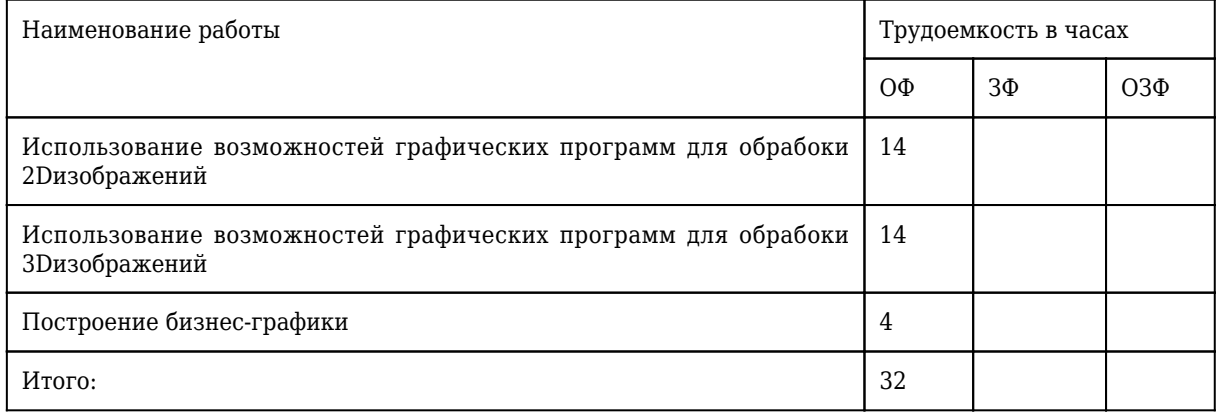

# **4.3 Практические (семинарские) занятия**

Практические занятия учебным планом не предусмотрены.

# **4.4 Самостоятельная работа обучающегося и перечень учебно-методического обеспечения для самостоятельной работы обучающихся по дисциплине**

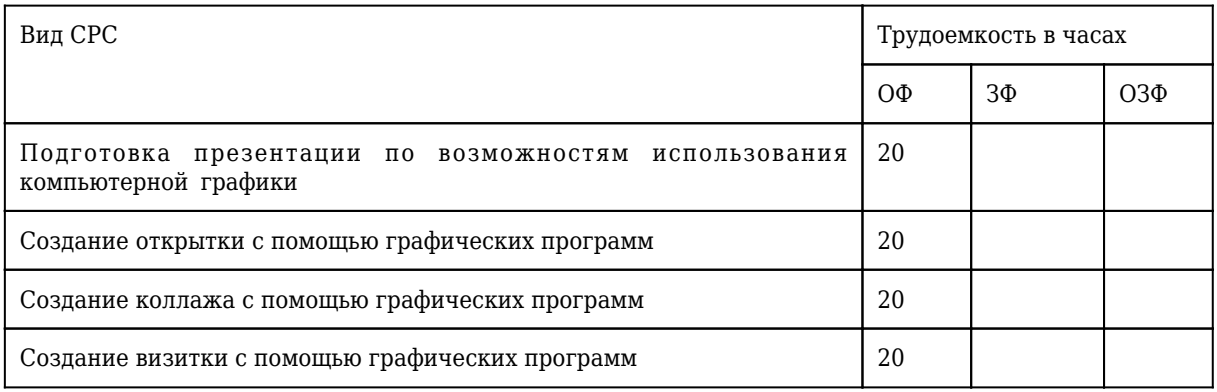

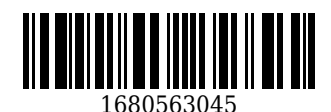

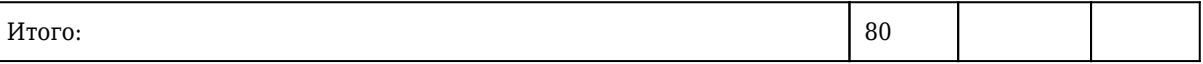

## **4.5 Курсовое проектирование**

 $\overline{1}$  $\overline{\phantom{a}}$ 

Курсовое проектирование учебным планом не предусмотрено.

# **5 Фонд оценочных средств для проведения промежуточной аттестации обучающихся по дисциплине "Компьютерная графика"**

### **5.1 Паспорт фонда оценочных средств**

#### **Планируемые результаты обучения по дисциплине (модулю)**

Дисциплина направлена на формирование следующих компетенций выпускника:

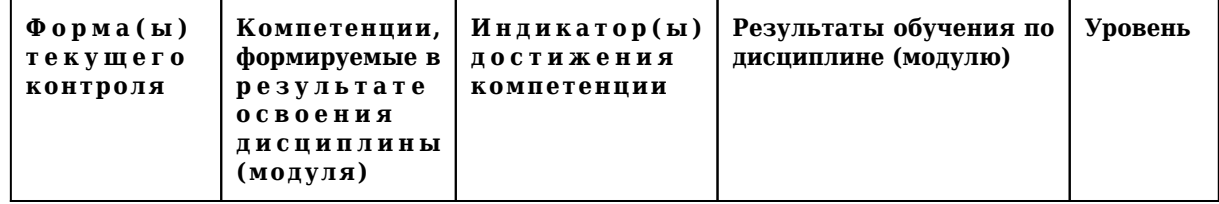

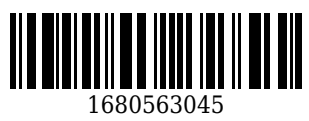

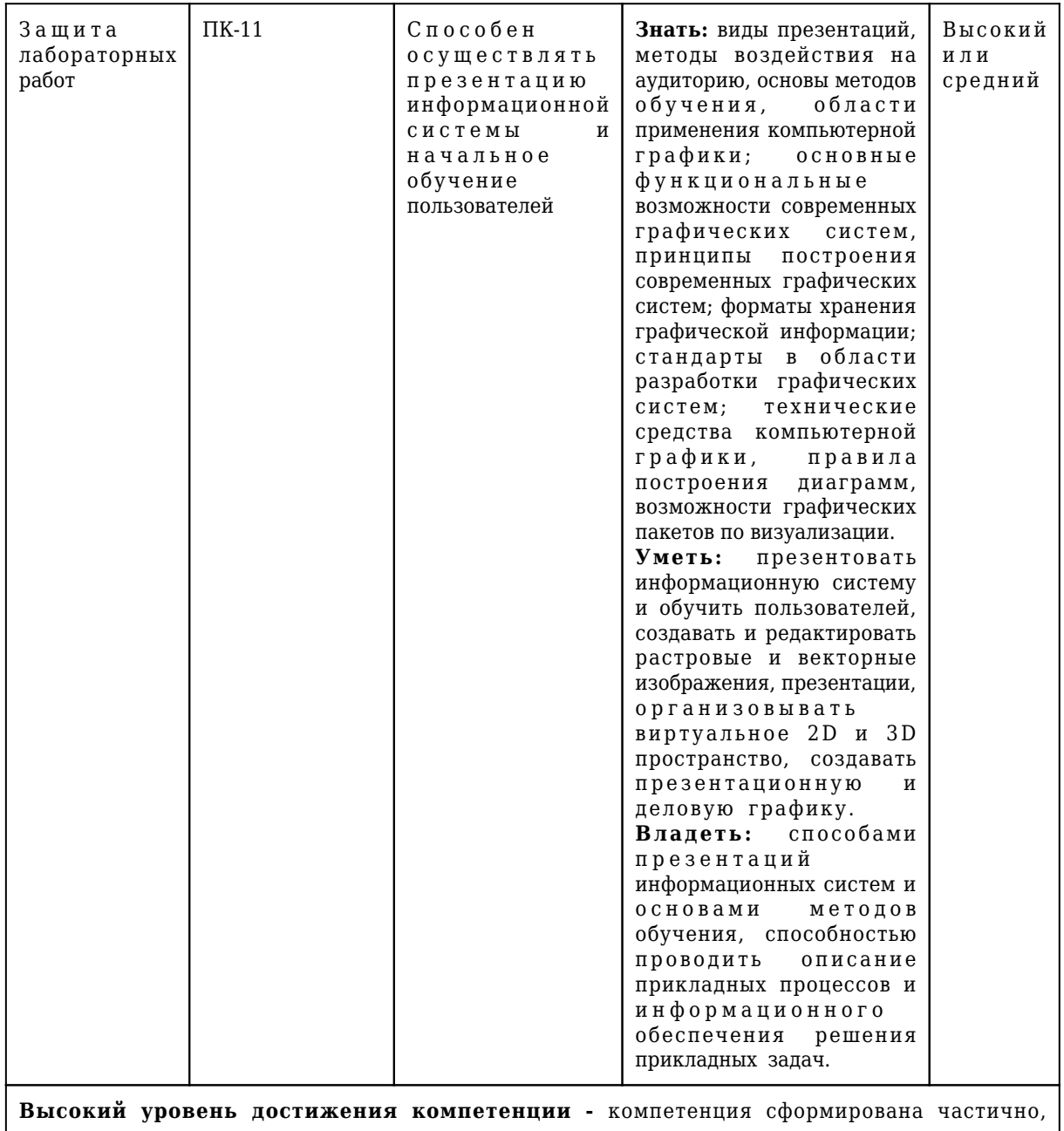

рекомендованные оценки: отлично, хорошо, зачтено. Средний уровень достижения компетенции - компетенция сформирована частично, рекомендованные оценки: хорошо, удовлетворительно, зачтено. Низкий уровень достижения компетенции - компетенция не сформирована частично, оценивается неудовлетворительно или не зачтено.

### 5.2. Типовые контрольные задания или иные материалы

Текущий контроль успеваемости и аттестационные испытания обучающихся могут быть организованы с использованием ресурсов ЭИОС КузГТУ. Полный перечень оценочных материалов расположен в ЭИОС Ky3ГTУ.: https://el.kuzstu.ru/login/index.php.Текущий контроль успеваемости и аттестационные испытания могут проводиться в письменной и (или) устной, и (или) электронной форме.

#### 5.2.1. Оценочные средства при текущем контроле

Текущий контроль будет заключаться в подготовке и представлении отчета по лабораторной работе и в опросе по контрольным вопросам, например:

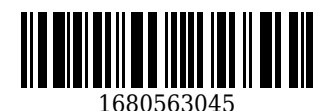

- 1. Какие режимы наложения вы использовали при работе в Photoshop?
- 2. Назовите основные критерии при выборе проектора?
- 3. Какова цель вашей презентации?
- 4. Какие инструменты вы использовали при работе с графическими программами?

Для проверки выполнения самостоятельной работы студент сдает работу в электронном виде (открытку, коллаж, визитку, презентацию). Контроль самостоятельной работы осуществляется на дополнительных консультациях.

Тематика контрольных работ

- 1. Что лежит в основе растровой графики?
- 2. Опишите редакторы векторной графики.
- 3. Назовите методы сжатия графических файлов.

4. Что такое цветовая температура?

5. Что лежит в основе векторной графики?

- 6. Опишите редакторы растровой графики.
- 7. Назовите различия растровой и векторной графики.

8. Что такое пиксель?

9. Описать форматы файлов: GIF, CDR, JPEG, DjVu, PNG, VML

Критерии оценивания:

«Зачтено», если студент справился более, чем 70%;

«Не зачтено», если студент не менее, чем на 69%.

Шкала оценивания

0-69% 70-100% Не зачтено Зачтено

#### **5.2.2 Оценочные средства при промежуточной аттестации**

Темы для подготовки к зачету:

- 1. Презентация и графическое представление информации.
- 2. Развитие шрифтового дела в России.
- 3. Символ, кегль, штрихи.
- 4. Начертание. Гарнитура. Типы гарнитур.
- 5. Пропорциональность шрифта. Визуальное определение шрифта.
- 6. Основные правила построения шрифта.

7. Форматы графических файлов.

- 8. GIF (CompuServe Graphics Interchange Format).
- 9. JPEG (Joint Photographic Experts Group)
- 10. PNG (Portable Network Graphics)
- 11. TIFF (Tagged Image File Format)
- 12. Adobe PostScript
- 13. EPS (Encapsulated PostScript)
- 14. PDF (Portable Document Format)
- 15. Типы диаграмм. Как правильно выбирать диаграмму.
- 16. Ошибки диаграмм, связанные с текстами и шрифтами.
- 17. Векторная графика. Особенности.
- 18. Применение векторной графики.
- 19. Общие сведения о растровой графике.
- 20. Цветовые модели RGB и CMYK.
- 21. Растровые графические редакторы.
- 22. Применение растровой графики.
- 23. Возможности Flash. Основные понятия.
- 24. Возможности Photoshop. Основные понятия.
- 25. Возможности CorelDraw. Основные понятия.
- 26. Возможности 3Ds MAX. Основные понятия.
- 27. Трехмерная графика
- 28. Методы архивации графических файлов.
- 29. Методы сжатия графических файлов.

Критерии оценивания:

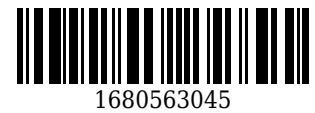

- количество баллов (0-100) соответствует проценту вопросов, на которые были получены верные ответы.

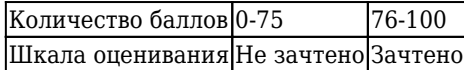

## **5.2.3. Методические материалы, определяющие процедуры оценивания знаний, умений, навыков и (или) опыта деятельности, характеризующие этапы формирования компетенций**

1. Текущий контроль успеваемости обучающихся, осуществляется в следующем порядке: в конце завершения освоения соответствующей темы обучающиеся, по распоряжению педагогического работника, убирают все личные вещи, электронные средства связи и печатные источники информации.

Для подготовки ответов на вопросы обучающиеся используют чистый лист бумаги любого размера и ручку. На листе бумаги обучающиеся указывают свои фамилию, имя, отчество (при наличии), номер учебной группы и дату проведения текущего контроля успеваемости.

Научно-педагогический работник устно задает два вопроса, которые обучающийся может записать на подготовленный для ответа лист бумаги.

В течение установленного научно-педагогическим работником времени обучающиеся письменно формулируют ответы на заданные вопросы. По истечении указанного времени листы бумаги с подготовленными ответами обучающиеся передают научно-педагогическому работнику для последующего оценивания результатов текущего контроля успеваемости.

При подготовке ответов на вопросы обучающимся запрещается использование любых электронных и печатных источников информации. В случае обнаружения научно-педагогическим работником факта использования обучающимся при подготовке ответов на вопросы указанные источники информации – оценка результатов текущего контроля соответствует 0 баллов и назначается дата повторного прохождения текущего контроля успеваемости.

Текущий контроль успеваемости обучающихся по результатам выполнения лабораторных и (или) практических работ осуществляется в форме отчета, который предоставляется научнопедагогическому работнику на бумажном и (или) электронном носителе. Научно-педагогический работник, после проведения оценочных процедур, имеет право вернуть обучающемуся отчет для последующей корректировки с указанием перечня несоответствий. Обучающийся обязан устранить все указанные несоответствия и направить отчет научно-педагогическому работнику в срок, не превышающий трех учебных дней, следующих за днем проведения текущего контроля успеваемости.

Результаты текущего контроля доводятся до сведения обучающихся в течение трех учебных дней, следующих за днем проведения текущего контроля успеваемости.

Обучающиеся, которые не прошли текущий контроль успеваемости в установленные сроки, обязаны пройти его в срок до начала процедуры промежуточной аттестации по дисциплине в соответствии с расписанием промежуточной аттестации.

Результаты прохождения процедур текущего контроля успеваемости обучающихся учитываются при оценивании результатов промежуточной аттестации обучающихся.

2. Промежуточная аттестация обучающихся проводится после завершения обучения по дисциплине в семестре в соответствии с календарным учебным графиком и расписанием промежуточной аттестации.

Для успешного прохождения процедуры промежуточной аттестации по дисциплине обучающиеся должны:

1. получить положительные результаты по всем предусмотренным рабочей программой формам текущего контроля успеваемости;

2. получить положительные результаты аттестационного испытания.

Для успешного прохождения аттестационного испытания обучающийся в течение времени, установленного научно-педагогическим работником, осуществляет подготовку ответов на два вопроса, выбранных в случайном порядке.

Для подготовки ответов используется чистый лист бумаги и ручка.

На листе бумаги обучающиеся указывают свои фамилию, имя, отчество (при наличии), номер учебной группы и дату проведения аттестационного испытания.

При подготовке ответов на вопросы обучающимся запрещается использование любых электронных и печатных источников информации.

По истечении указанного времени, листы с подготовленными ответам на вопросы обучающиеся

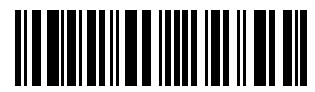

1680563045

передают научно-педагогическому работнику для последующего оценивания результатов промежуточной аттестации.

В случае обнаружения научно-педагогическим работником факта использования обучающимся при подготовке ответов на вопросы указанные источники информации – оценка результатов промежуточной аттестации соответствует 0 баллов и назначается дата повторного прохождения аттестационного испытания.

Результаты промежуточной аттестации обучающихся размещаются в ЭИОС КузГТУ.

Текущий контроль успеваемости и промежуточная аттестация обучающихся могут быть организованы с использованием ЭИОС КузГТУ, порядок и формы проведения текущего контроля успеваемости и промежуточной аттестации обучающихся при этом не меняется.

#### **6 Учебно-методическое обеспечение**

#### **6.1 Основная литература**

1. Аксенова, О. Ю. Компьютерная графика : учебное пособие для студентов технических вузов по дисциплине "Компьютерная графика" / О. Ю. Аксенова, А. А. Пачкина, И. Г. Челнакова ; Кузбасский государственный технический университет им. Т. Ф. Горбачева, Кафедра начертательной геометрии и графики. – Кемерово : КузГТУ, 2017. – 176 с. – Текст : непосредственный.

2. Перемитина, Т. О. Компьютерная графика / Т. О. Перемитина ; Томский Государственный университет систем управления и радиоэлектроники (ТУСУР). – Томск : Эль Контент, 2012. – 144 c. – ISBN 9785433200777. – URL: [http://biblioclub.ru/index.php?page=book\\_red&id=208688](http://biblioclub.ru/index.php?page=book_red&id=208688) (дата обращения: 09.03.2023). – Текст : электронный.

3. Уразаева, Т. А. Графические средства в информационных системах / Т. А. Уразаева, Е. В. Костромина. – Йошкар-Ола : Поволжский государственный технологический университет, 2017. – 148 c. – ISBN 9785815818880. – URL: [http://biblioclub.ru/index.php?page=book\\_red&id=483698](http://biblioclub.ru/index.php?page=book_red&id=483698) (дата обращения: 09.03.2023). – Текст : электронный.

#### **6.2 Дополнительная литература**

1. Хныкина, А. Г. Инженерная и компьютерная графика / А. Г. Хныкина ; Северо-Кавказский федеральный университет. – Ставрополь : Северо-Кавказский Федеральный университет (СКФУ), 2016. – 99 с. - URL: [http://biblioclub.ru/index.php?page=book\\_red&id=466914](http://biblioclub.ru/index.php?page=book_red&id=466914) (дата обращения: 09.03.2023). -Текст : электронный.

2. Капранова, М. Н. Macromedia Flash MX. Компьютерная графика и анимация / М. Н. Капранова. – Москва : СОЛОН-ПРЕСС, 2010. – 96 c. – ISBN 9785913590824. – URL: [http://biblioclub.ru/index.php?page=book\\_red&id=227061](http://biblioclub.ru/index.php?page=book_red&id=227061) (дата обращения: 09.03.2023). - Текст : электронный.

## **6.3 Методическая литература**

## **6.4 Профессиональные базы данных и информационные справочные системы**

1. Электронная библиотечная система «Университетская библиотека онлайн»<http://biblioclub.ru/> 2. Электронная библиотека КузГТУ [https://elib.kuzstu.ru/index.php?option=com\\_content&view=article&id=230&Itemid=229](https://elib.kuzstu.ru/index.php?option=com_content&view=article&id=230&Itemid=229) 3. Электронная библиотека Новосибирского государственного технического университета <https://clck.ru/UoXpv>

4. Электронная библиотечная система «Юрайт»<https://urait.ru/>

## **6.5 Периодические издания**

1. Информационные системы и технологии : научно-технический журнал (электронный) <https://elibrary.ru/contents.asp?titleid=28336>

2. Информационные технологии и вычислительные системы : журнал (печатный/электронный) <https://elibrary.ru/contents.asp?titleid=8746>

3. Проблемы передачи информации : журнал (печатный)

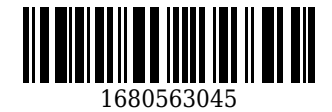

#### **7 Перечень ресурсов информационно-телекоммуникационной сети «Интернет»**

ЭИОС КузГТУ:

a) Электронная библиотека КузГТУ. – Текст: электронный // Научно-техническая библиотека Кузбасского государственного технического университета им. Т. Ф. Горбачева : сайт. – Кемерово, 2001 – . – URL: https://elib.kuzstu.ru/. – Текст: электронный.

b) Портал.КузГТУ : Автоматизированная Информационная Система (АИС) : [сайт] / Кузбасский государственный технический университет им. Т. Ф. Горбачева. – Кемерово : КузГТУ, [б. г.]. – URL: https://portal.kuzstu.ru/. – Режим доступа: для авториз. пользователей. – Текст: электронный.

c) Электронное обучение : [сайт] / Кузбасский государственный технический университет им. Т. Ф. Горбачева. – Кемерово : КузГТУ, [б. г.]. – URL: https://el.kuzstu.ru/. – Режим доступа: для авториз. пользователей КузГТУ. – Текст: электронный.

# **8 Методические указания для обучающихся по освоению дисциплины "Компьютерная графика"**

Самостоятельная работа обучающегося является частью его учебной деятельности, объемы самостоятельной работы по каждой дисциплине (модулю) практике, государственной итоговой аттестации, устанавливаются в учебном плане.

Самостоятельная работа по дисциплине (модулю), практике организуется следующим образом:

1. До начала освоения дисциплины обучающемуся необходимо ознакомиться с содержанием рабочей программы дисциплины (модуля), программы практики в следующем порядке:

1.1 содержание знаний, умений, навыков и (или) опыта профессиональной деятельности, которые будут сформированы в процессе освоения дисциплины (модуля), практики;

1.2 содержание конспектов лекций, размещенных в электронной информационной среде КузГТУ в порядке освоения дисциплины, указанном в рабочей программе дисциплины (модуля), практики;

1.3 содержание основной и дополнительной литературы.

2. В период освоения дисциплины обучающийся осуществляет самостоятельную работу в следующем порядке:

2.1 выполнение практических и (или) лабораторных работы и (или) отчетов в порядке, установленном в рабочей программе дисциплины (модуля), практики;

2.2 подготовка к опросам и (или) тестированию в соответствии с порядком, установленном в рабочей программе дисциплины (модуля), практики;

2.3 подготовка к промежуточной аттестации в соответствии с порядком, установленном в рабочей программе дисциплины (модуля), практики.

В случае затруднений, возникших при выполнении самостоятельной работы, обучающемуся необходимо обратиться за консультацией к педагогическому работнику. Периоды проведения консультаций устанавливаются в расписании консультаций.

# **9 Перечень информационных технологий, используемых при осуществлении образовательного процесса по дисциплине "Компьютерная графика", включая перечень программного обеспечения и информационных справочных систем**

Для изучения дисциплины может использоваться следующее программное обеспечение:

1. Ubuntu

- 2. Libre Office
- 3. Mozilla Firefox
- 4. Google Chrome
- 5. Yandex
- 6. 7-zip
- 7. Open Office
- 8. Microsoft Windows
- 9. ESET NOD32 Smart Security Business Edition
- 10. Kaspersky Endpoint Security
- 11. Браузер Спутник

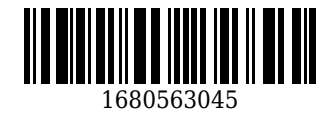

### **10 Описание материально-технической базы, необходимой для осуществления образовательного процесса по дисциплине "Компьютерная графика"**

Для реализации программы учебной дисциплины предусмотрены специальные помещения:

1. Помещения для самостоятельной работы обучающихся должны оснащены компьютерной техникой с возможностью подключения к сети Интернет и обеспечением доступа к электронной информационно-образовательной среде Организации.

2. Учебные аудитории для проведения занятий лекционного типа, занятий семинарского типа, курсового проектирования (выполнения курсовых работ), групповых и индивидуальных консультаций, текущего контроля и промежуточной аттестации.

## **11 Иные сведения и (или) материалы**

1. Образовательный процесс осуществляется с использованием как традиционных так и современных интерактивных технологий.

В рамках аудиторных занятий применяются следующие интерактивные методы:

- разбор конкретных примеров;

- мультимедийная презентация.

2. Проведение групповых и индивидуальных консультаций осуществляется в соответствии с расписанием консультаций по темам, заявленным в рабочей программе дисциплины, в период освоения дисциплины и перед промежуточной аттестацией с учетом результатов текущего контроля.

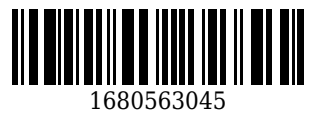